Department of Mathematics Dr. Ulf Lorenz Christian Brandenburg

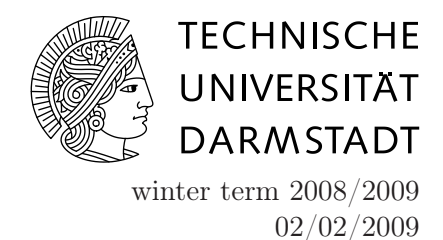

Introduction to Mathematical Software

7 th Exercise Sheet

Exercise 1 (Fibonacci Numbers)

- (a) Write a routine int fib(int n) that computes the  $n-th$  Fibonacci number by recursively calling itself.
- (b) Now write an iterative routine for computing the  $n th$  Fibonacci using a forloop.
- (c) Test both algorithms with  $n = 42$ . What do you observe? Does this mean recursion as such is slow?
- (d) What happens if you choose  $n = 50$ ?

Exercise 2 (Matrix Multiplication)

Write a program to multiply two matrices.

More specifically, you are given an  $l \times m$ -matrix A and an  $m \times n$ -matrix B. Compute the  $l \times n$ -matrix C with  $C = A \cdot B$ .

Hints:

- use the #define preprocessor directive to set the dimensions of the matrices, e.g. #define L 3
	- #define M 2
	- #define N 4

L, M, N can then be used like ordinary variables of type int.

• write a subfunction void MatMatMult (double A[L][M], double B[M][N], double C[L][N]) that computes AB and stores the result in C.

## Exercise 3 (Efficient Fibonacci)

An efficient way for computing large Fibonacci numbers is the matrix multiplication algorithm. This algorithm is based on the following observations:

The Fibonacci sequence can be described as a 2-dimensional system of difference equations

$$
\begin{pmatrix} F_{n+2} \\ F_{n+1} \end{pmatrix} = \begin{pmatrix} 1 & 1 \\ 1 & 0 \end{pmatrix} \begin{pmatrix} F_{n+1} \\ F_n \end{pmatrix}
$$

where  $F_n$  denotes the n-th Fibonacci number.

This yields the following closed form for the computation of Fibonacci numbers

$$
\begin{pmatrix} 1 & 1 \ 1 & 0 \end{pmatrix}^n = \begin{pmatrix} F_{n+1} & F_n \ F_n & F_{n-1} \end{pmatrix},
$$

which is the basis of the algorithm.

From the closed form it follows that the n-th Fibonacci number is given as the upper left element of the matrix

$$
\begin{pmatrix} 1 & 1 \\ 1 & 0 \end{pmatrix}^{n-1},
$$

so the problem of computing a Fibonacci number can be reduced to matrix multiplication. For an implementation, it is now important to perform the matrix multiplications efficiently. However, we only have to compute matrix powers, which a computer can do efficiently by using the binary representation of a natural number.

We will explain the procedure for the simpler case of raising a real number to an integral power. Say we want to compute  $a^d$  for  $a \in \mathbb{R}, d \in \mathbb{N}$ . The binary representation of d is given by a finite sequence  ${b_i}_{i=0}^n, b_i \in \{0,1\}$  for an implementation dependent  $n \in \mathbb{N}$ . Now,

$$
a^d = \prod_{i=0}^n a^{b_i \cdot 2^i}.
$$

So, instead of multiplying  $\alpha$  d-times by itself, we use the following procedure: starting with  $r = 1$ , for i from 0 to n, we multiply r with  $a^{b_i \cdot 2^i}$ . In each iteration, the  $a^{(2^i)}$  is computed as  $(a^{(2^{i-1})})^2$ 

The procedure is summerized in the following algorithm:

Algorithm 1 Computation of the n-th Fibonacci number

1: input: natural number  $n$ 2: set  $d = n - 1$ ,  $A = \begin{pmatrix} 1 & 1 \\ 1 & 0 \end{pmatrix}$ ,  $M = \begin{pmatrix} 1 & 0 \\ 0 & 1 \end{pmatrix}$ 3: while  $d > 0$  do 4: if rightmost-bit of  $d$  is 1 then 5:  $M = M \cdot A$ 6: end if 7:  $A = A^2$ 8: shift  $d$  to the right by 1 bit 9: end while 10: output:  $F_n = M_{00}$ 

• Implement this algorithm.

Hints:

- use typedef unsigned long long int Integer to be able to compute larger Fibonacci numbers than in exercise 1 (you should be able to compute  $F_{200}$  in the computer pool room).
- write a function void MatMatMult (Integer M[2][2], Integer A[2][2]) for computing the product of two  $2 \times 2$  matrices. The product should be written to M.
- write a function void square (Integer A[2][2]) to compute the square of a matrix. The result should be returned in A.
- checking whether the rightmost-bit of d is 1 can be done by (d & 1) (& is the bitwise and operator).
- shifting d to the right by 1 bit can be done by  $d = d \ge 1$ ; ( $\ge$  is the shift right operator).
- for unsigned long long int, use %llu in printf statements.